# **ETCS - European Train Control System**

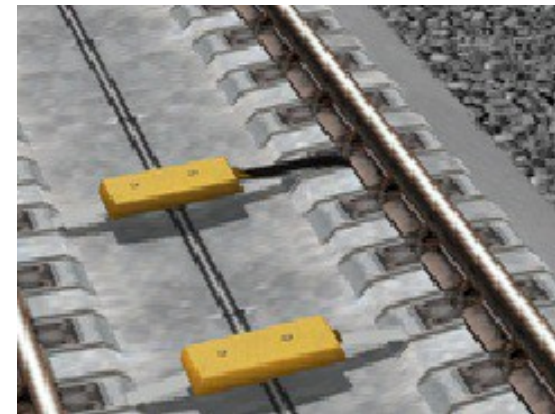

## **Lieferumfang:**

ETCS Vmin.3dm ETCS Vmax.3dm ETCS Vsoll.3dm ETCS .anl3

### **Verwendung:**

ETCS kann man überall anwenden, aber vor allem wird es auf Neu-, Ausbaustrecken angewandt .

Signalabstand wie bei jedem normalen Signal 1000m.

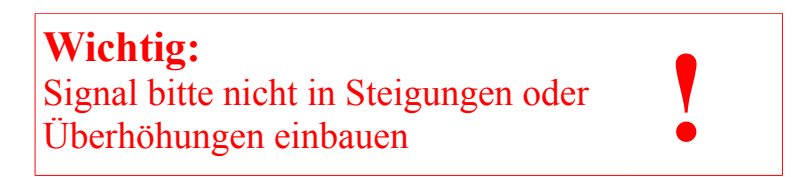

# **Modelle:**

Die Geschwindigkeiten sind von 250km/h bis 10km/h in 10Schritten einstellbar. Natürlich gib es auch Frei und Halt.

#### ETCS Vmax:

Bei Vmax wird die Geschwindigkeit auf die höchst zugelassene Geschwindigkeit eingestellt.

(zb.: Eingestellt wird auf V200 dann fährt der Zug mit max. 200km/h)

#### ETCS Vmin

Bei Vmin wird die Geschwindigkeit auf die Mindestgefahrene Geschwindigkeit eingestellt.

(zb.: Eingestellt wird auf V160 dann fährt der Zug mit min. 160km/h)

# ETCS Vsoll

Bei Vsoll wird die Geschwindigkeit auf die exakte Geschwindigkeit eingestellt.

(zb.: Eingestellt wird auf V250 dann fährt der Zug mit. 250km/h)

Ich wünsche euch Viel Spass damit

Mit freundlichen Grüßen Blaha Christoph (CB1)